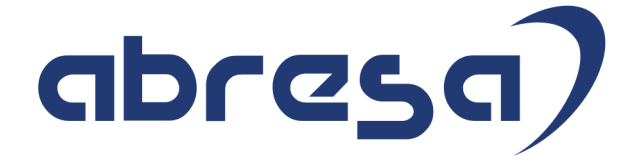

# $*$   $\overleftrightarrow{\mathbf{x}}$  Xmas  $\overleftrightarrow{\mathbf{x}}$   $*$ Kundeninfo Dezember 2019 zu den SAP HCM Hinweisen

#### Copyright

 Gebrauchsnamen, Handelsnamen, Bezeichnungen und dergleichen, die in diesem Dokument ohne besondere Kennzeichnung aufgeführt sind, berechtigen nicht zu der Annahme, dass solche Namen ohne weiteres von jedem benützt werden dürfen. Vielmehr kann es sich auch dann um gesetzlich geschützte Warenzeichen handeln.

Alle Rechte, auch des Nachdruckes, der Wiedergabe in jeder Form und der Übersetzung in andere Sprachen, sind dem Urheber vorbehalten. Es ist ohne schriftliche Genehmigung des Urhebers nicht erlaubt, das vorliegende Dokument oder Teile daraus auf fotomechanischem oder elektronischem Weg (Fotokopie, Mikrokopie, Scan u. Ä.) zu vervielfältigen oder unter Verwendung elektronischer bzw. mechanischer Systeme zu speichern, zu verarbeiten, auszuwerten, zu verbreiten oder zu veröffentlichen.

© abresa GmbH, Katharina-Paulus-Str. 8, 65824 Schwalbach am Taunus

**Application Management abresa GmbH 16.12.2019** 

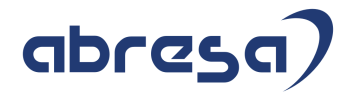

Sehr geehrte Damen und Herren,

hier unsere Kundeninfo SAP HCM zum SAP Xmas HRSP im Dezember 2019. Dieses wird seitens SAP am 16.12.2019 veröffentlicht.

Es handelt sich dabei um:

- Release 6.00 I1
- Release 6.04 E7
- Release 6.08 75

Soweit von SAP bereits bis zum 15.12.2019 veröffentlicht, sind (wenn wichtig) auch Hinweise aus dem danach folgenden Januar HRSP (I2/E8/76) dabei.

Da wir unsere Kundeninfo abhängig von der SAP-Freigabe des monatlichen HRSPs versenden und SAP den Zeitplan der monatlichen Herausgabe bestimmt, können wir unsere Kundeninfo leider nicht früher veröffentlichen.

Wir warten daher die Freigabe der Hinweise durch SAP ab und beliefern Sie dann mit den enthaltenen Informationen.

Hier zur Übersicht, der von SAP bislang anvisierte Veröffentlichungszeitplan für die Support-Packages und Hinweise der kommenden Monate:

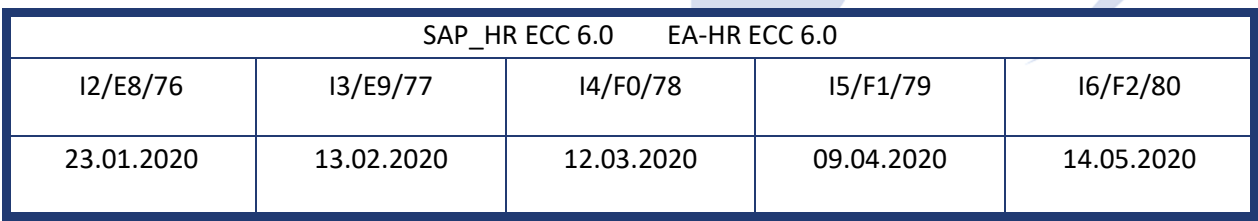

Gegebenenfalls können wir Ihnen auch Texte der hier aufgeführten Hinweise als PDF-Dateien (in einer gepackten Datei) separat zur Verfügung stellen. Sollten Sie dies wünschen, wenden Sie sich bitte an Ihren zuständigen Berater oder an unsere Hotline.

Für eine Gesamtsicht aller Hinweise der genannten HRSPs möchten wir Sie bitten, die entsprechenden Seiten auf dem SAP ONE Support Launchpad aufzusuchen. Bei Bedarf können wir Sie gerne beraten, um Ihnen einen performanten Zugang zu dem SAP-Hinweissystem zu verschaffen.

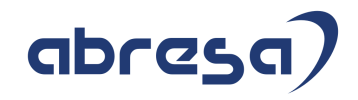

#### Informationen zum Aufbau der Kundeninfo

Wir stellen Ihnen in **Abschnitt 1** zumeist alle Hinweise vor, die im aktuell veröffentlichten Support-Package (HRSP) enthalten sind.

Hinweise enthalten unterschiedlichste Informationen, die ggfs. weitergehende Aktionen von Ihnen erfordern können (z.B. Stammdatenpflege oder Rückrechnungen), oder werden seitens SAP als besonders wichtig eingestuft, oder es werden neue Funktionalitäten geliefert, die Sie kennen sollten.

#### In **Abschnitt 2** zeigen wir Ihnen weitere wichtige und interessante Hinweise.

Diese sind meist nicht Bestandteil des veröffentlichten HRSPs, sondern haben als "Zusatzinfo" beratenden Charakter und können nach Veröffentlichung der letzten Kundeninfo von SAP herausgegeben worden sein. Auch Hinweise aus anderen Modulen (z.B. zu Sonderthemen oder aus dem internationalen Teil PY-XX, wenn diese für HR und PY D relevant sind), werden hier aufgeführt. Hinweise, die noch (evtl. vorläufig) ohne Zuordnung zu einem HRSP herausgegeben werden, sind hier gelistet.

Es kann sich also auch hier um ganz wichtige Hinweise handeln, die ggfs. dringend einzuspielen sind.

In **Abschnitt 3** (Hinweise Öfftl. Dienst) führen wir Hinweise den öffentlichen Dienst betreffend auf. Diese sind zumeist nur für Kunden mit Merkmalen der ÖD-Abrechnung relevant.

In **Abschnitt 4** (Aktuelle Dateien) führen wir die aktuellen Dateien zu verschiedenen Bereichen auf, die wir zur Einspielung empfehlen.

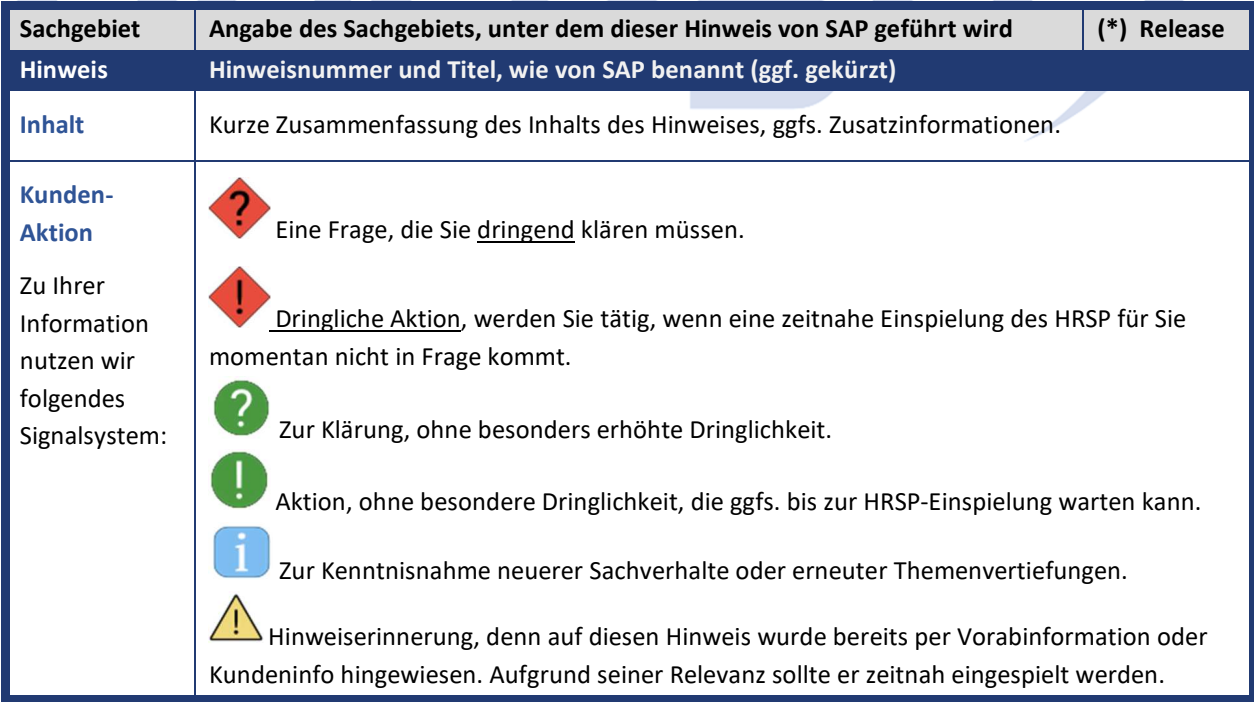

Die folgende Graphik soll veranschaulichen, wie unsere Kundeninfo aufgebaut ist:

#### (\*) **Hinweisversion und HRSP-Zugehörigkeit/Release**

Die meisten Hinweise gelten für alle Releases. Sollte dies einmal nicht der Fall sein, werden nur die entsprechenden Releases aufgeführt. Stehen dort andere Angaben, wie "**Info**/**ohne SP**/**HRSP"**, handelt es sich dabei um einen Hinweis, der zwar nicht dem aktuell ausgelieferten HRSP angehört (v.a. in Kapitel 2), aber trotzdem für Sie wichtig sein kann.

#### **1. Hinweise aus dem aktuellen Support Package (ohne ÖD)**

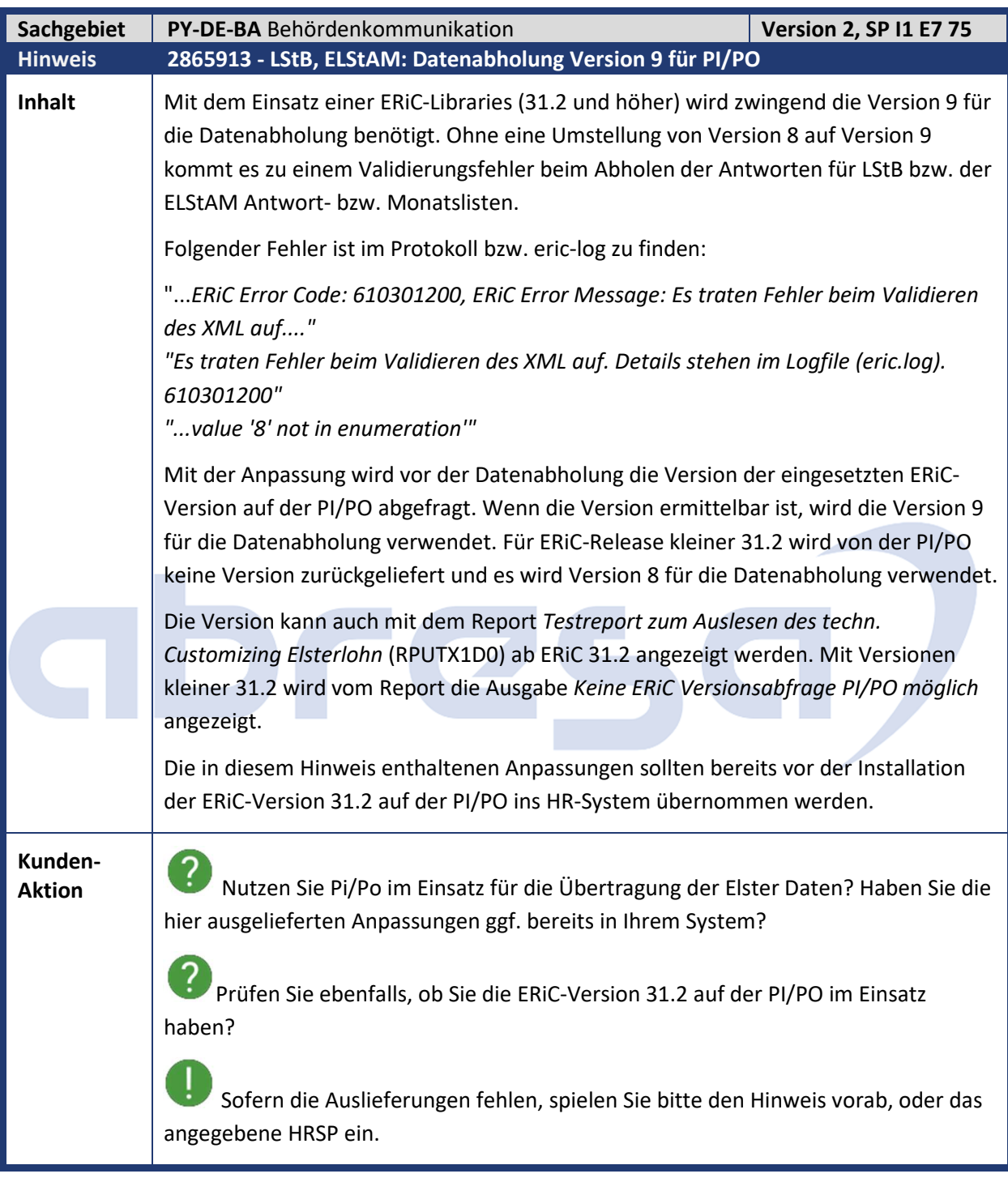

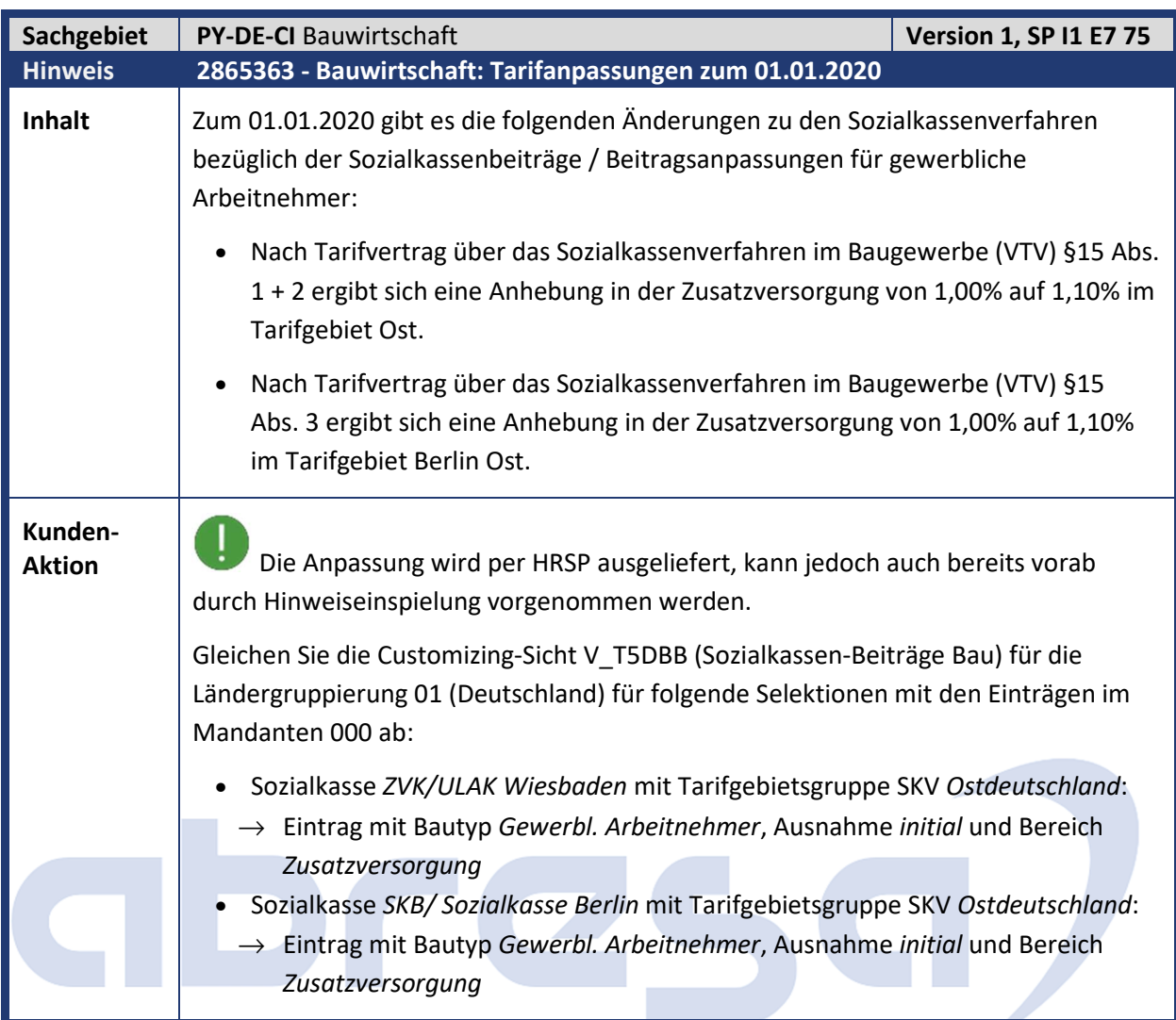

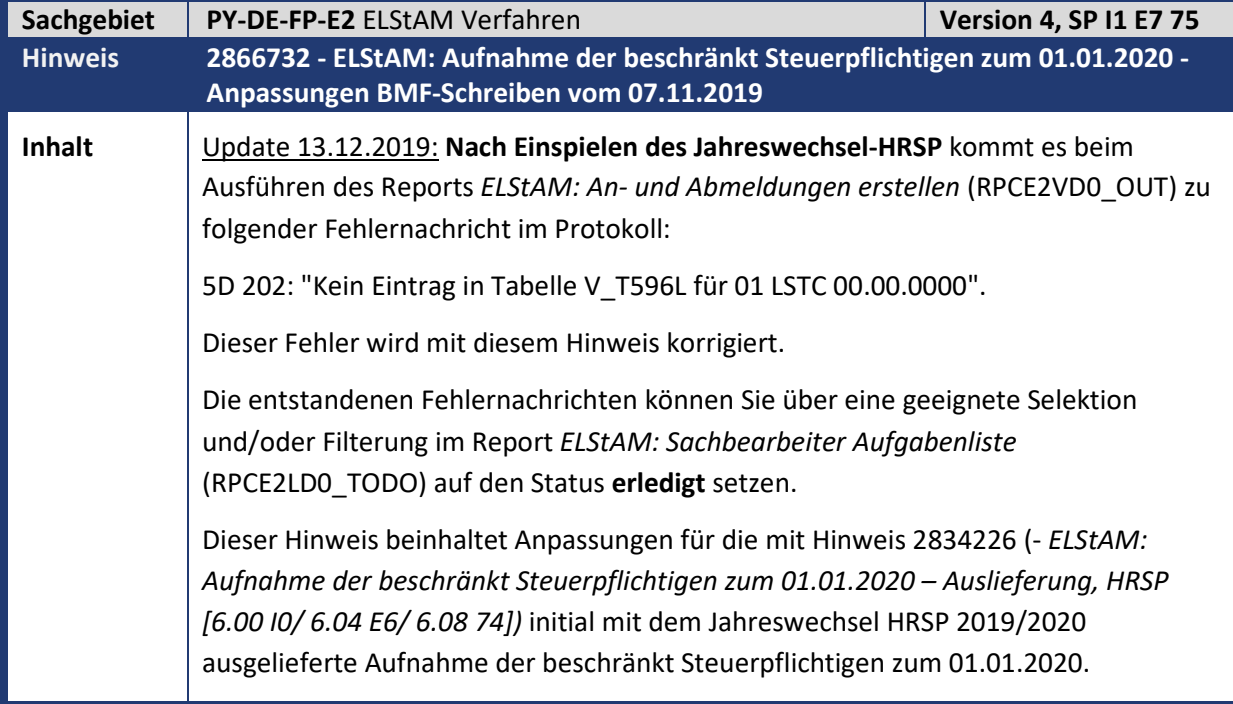

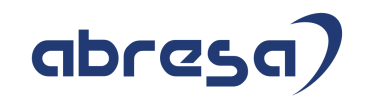

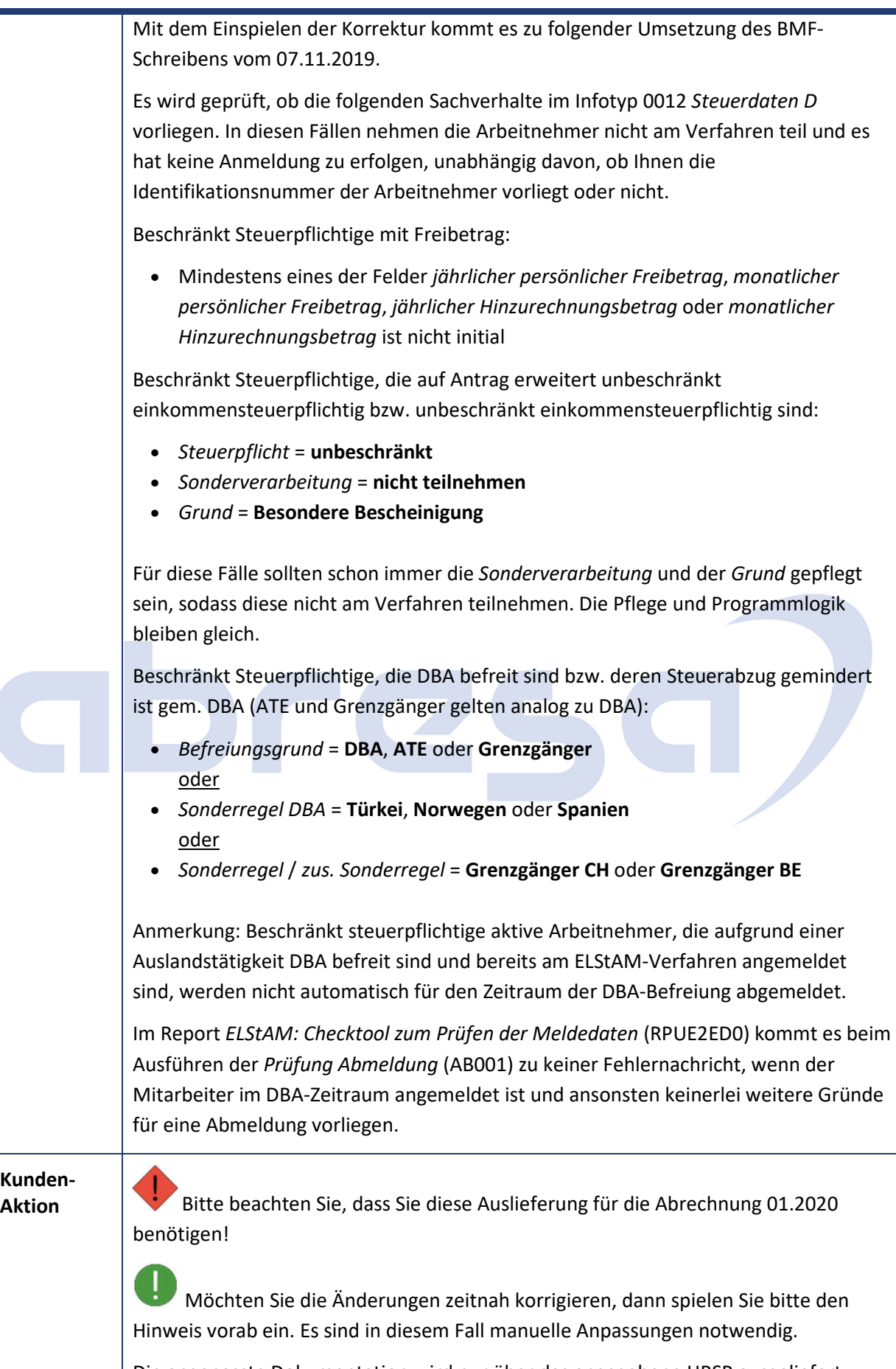

Die angepasste Dokumentation wird nur über das angegebene HRSP ausgeliefert.

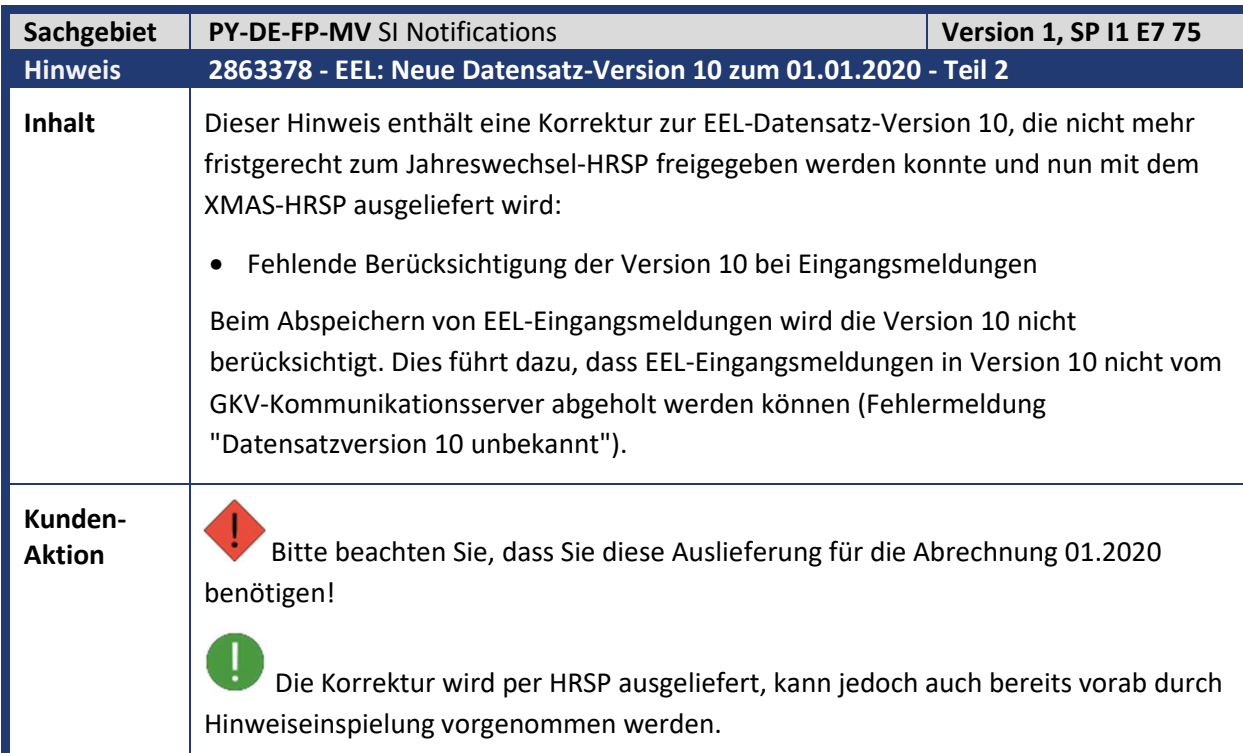

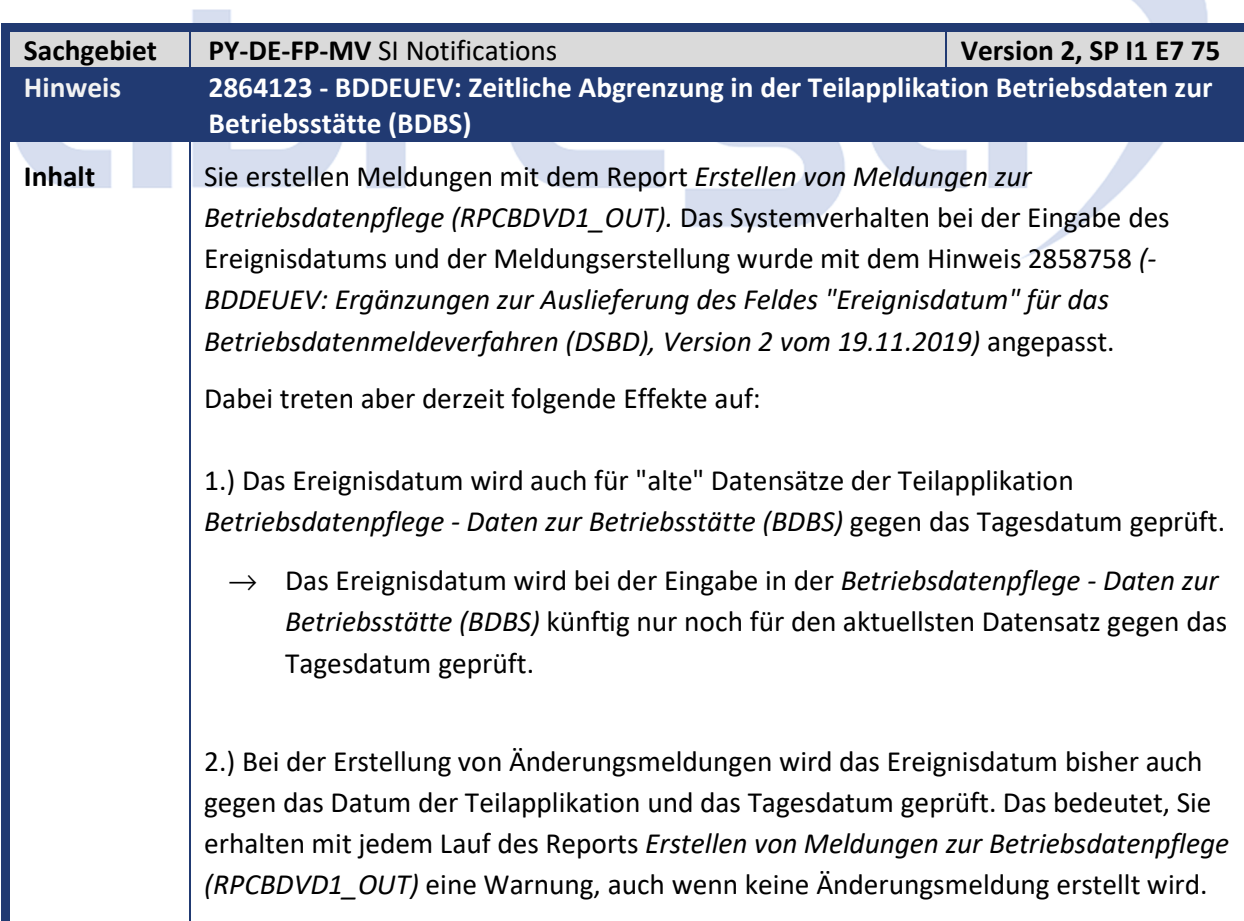

Kundeninfo zu den SAP Xmas Hinweisen 2019 1 Hinweise aus dem aktuellen Support Package (ohne ÖD)

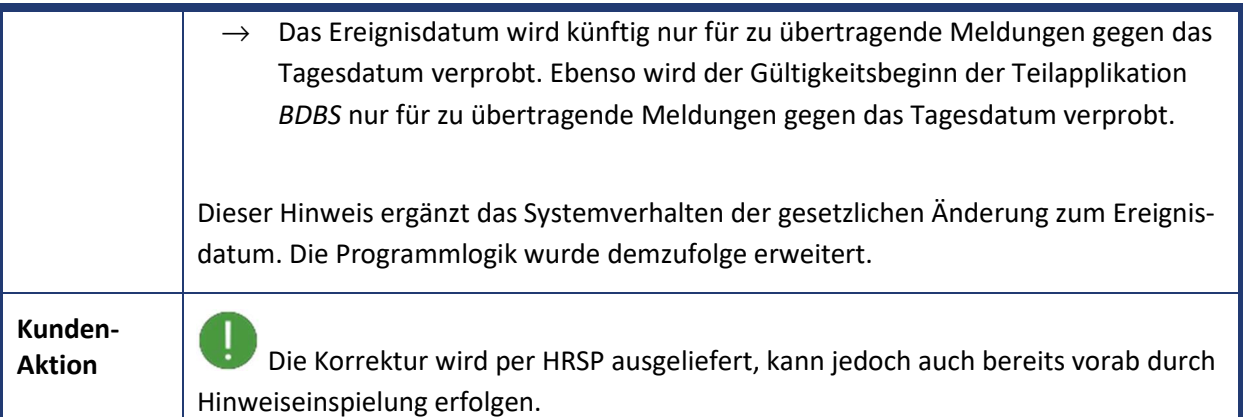

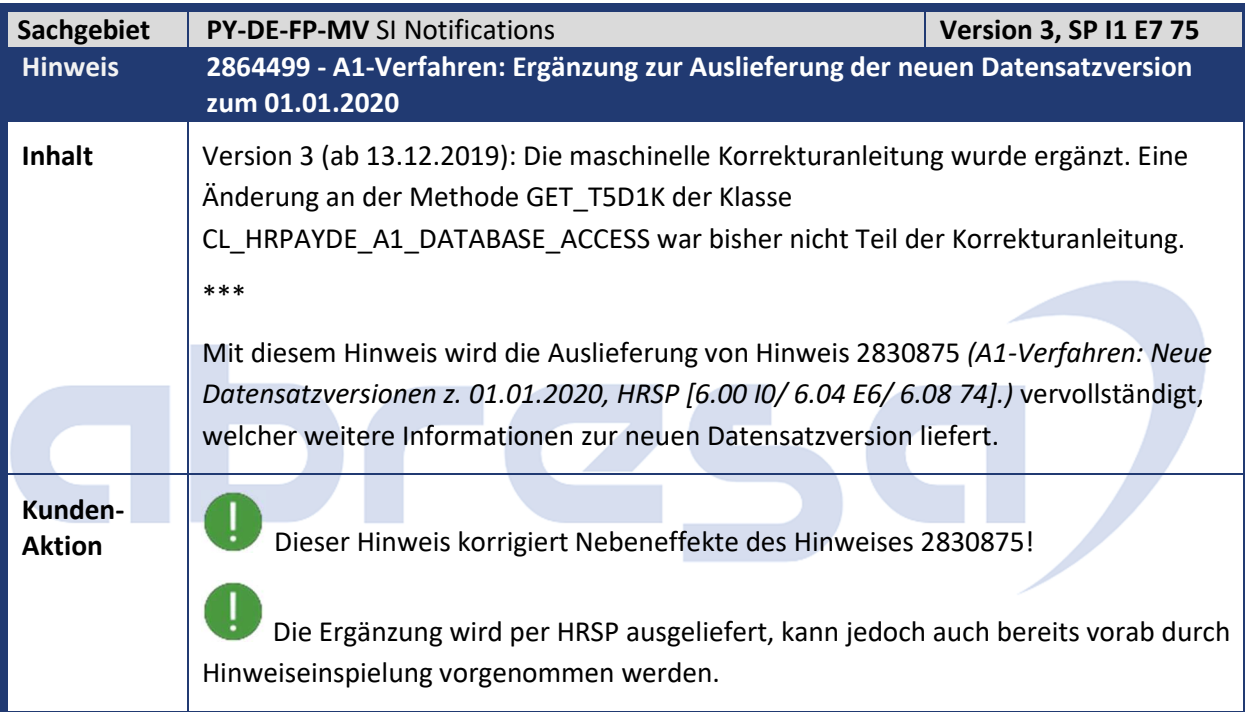

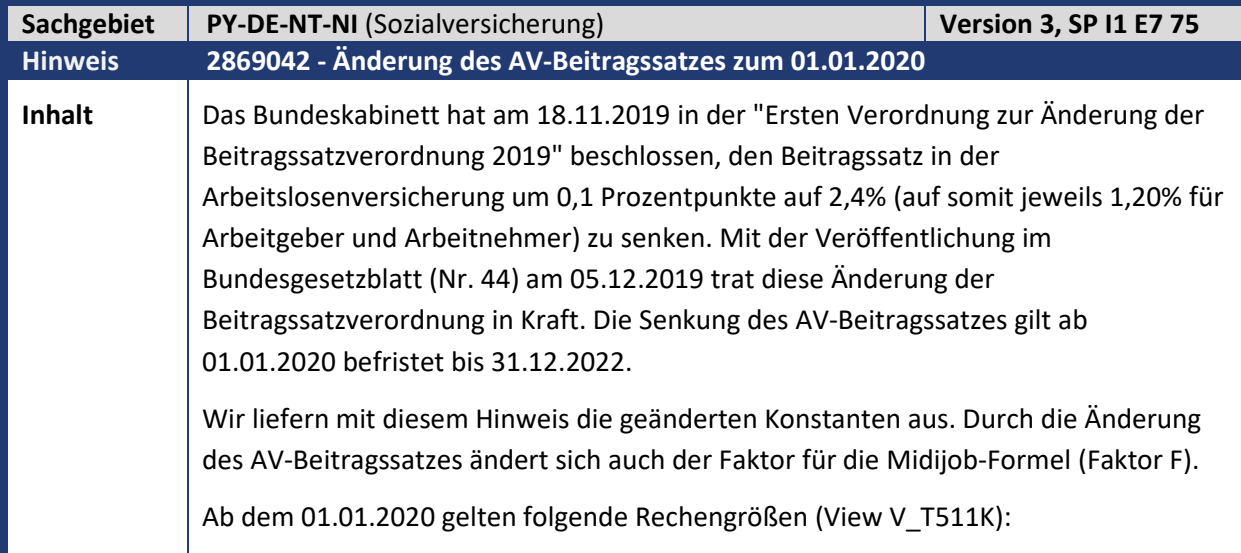

Kundeninfo zu den SAP Xmas Hinweisen 2019 1 Hinweise aus dem aktuellen Support Package (ohne ÖD)

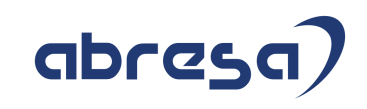

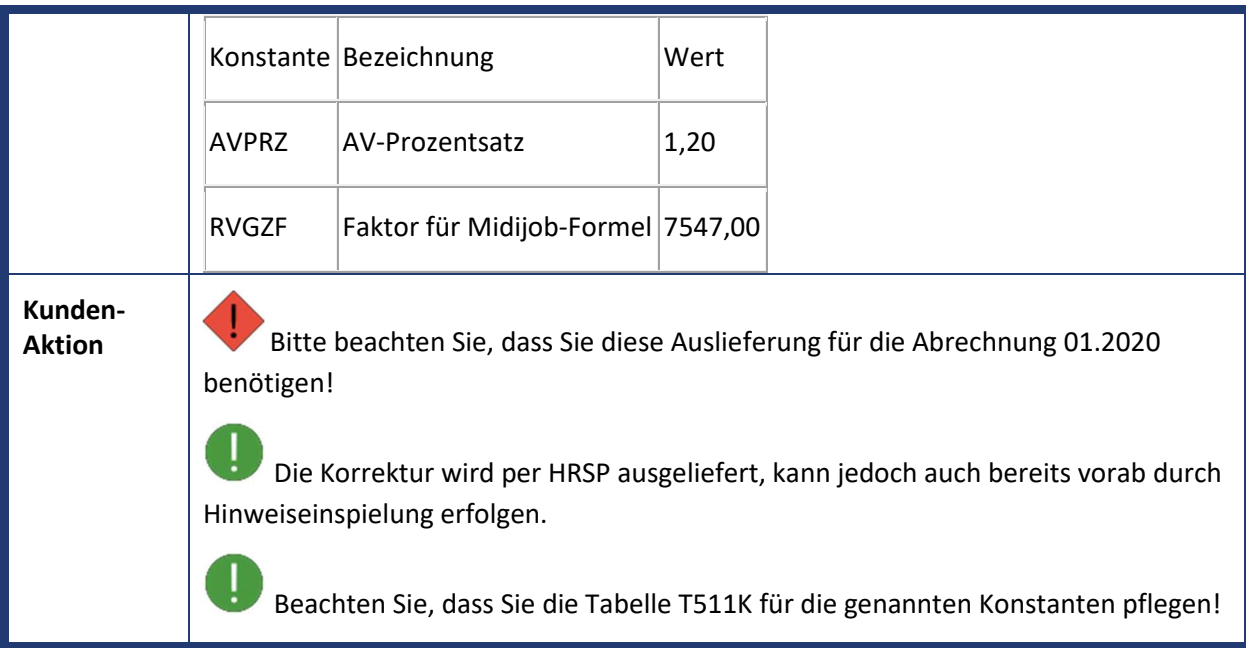

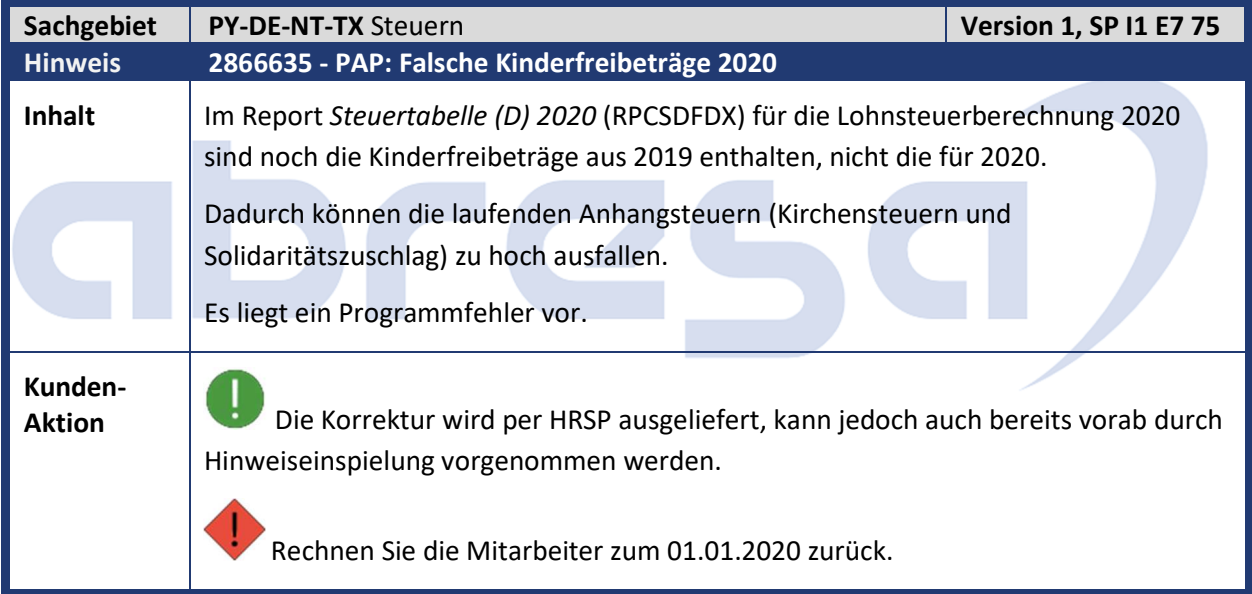

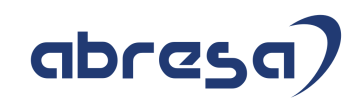

#### **2. Weitere Hinweise**

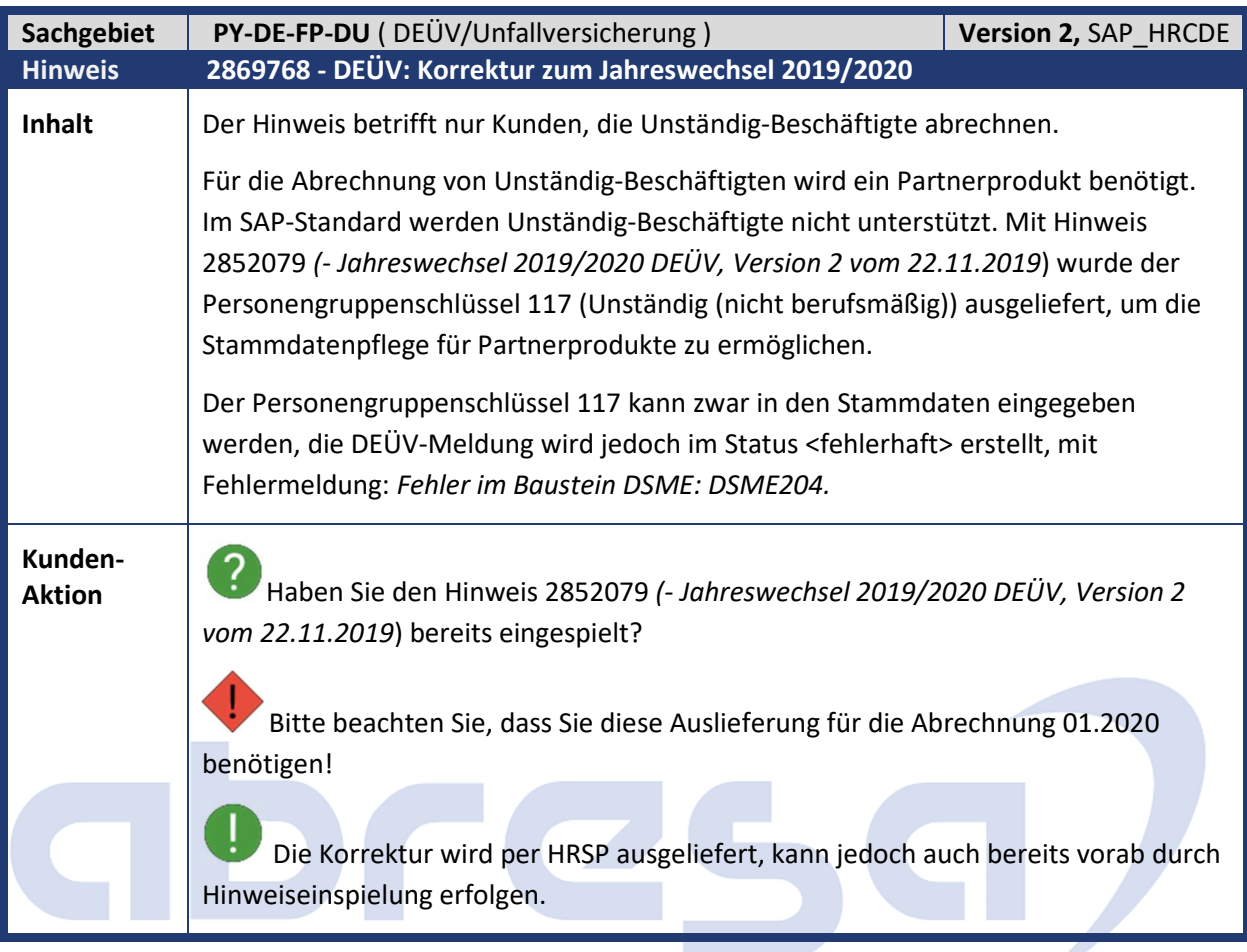

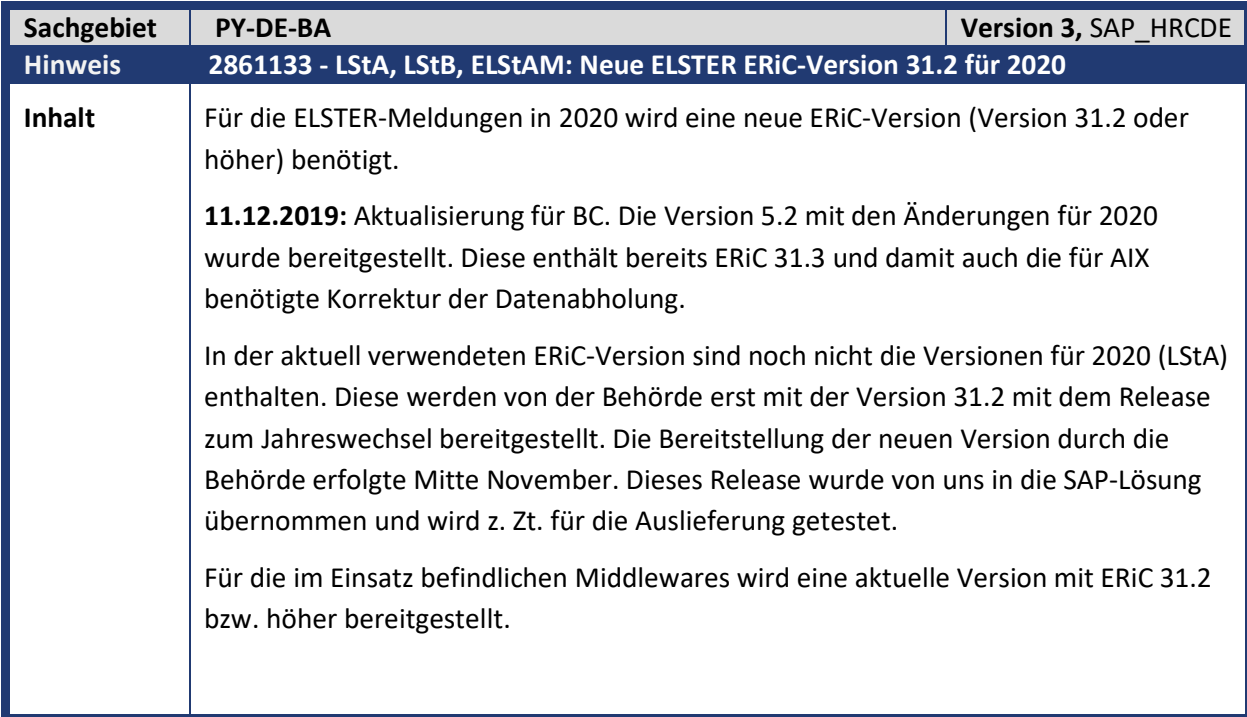

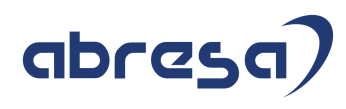

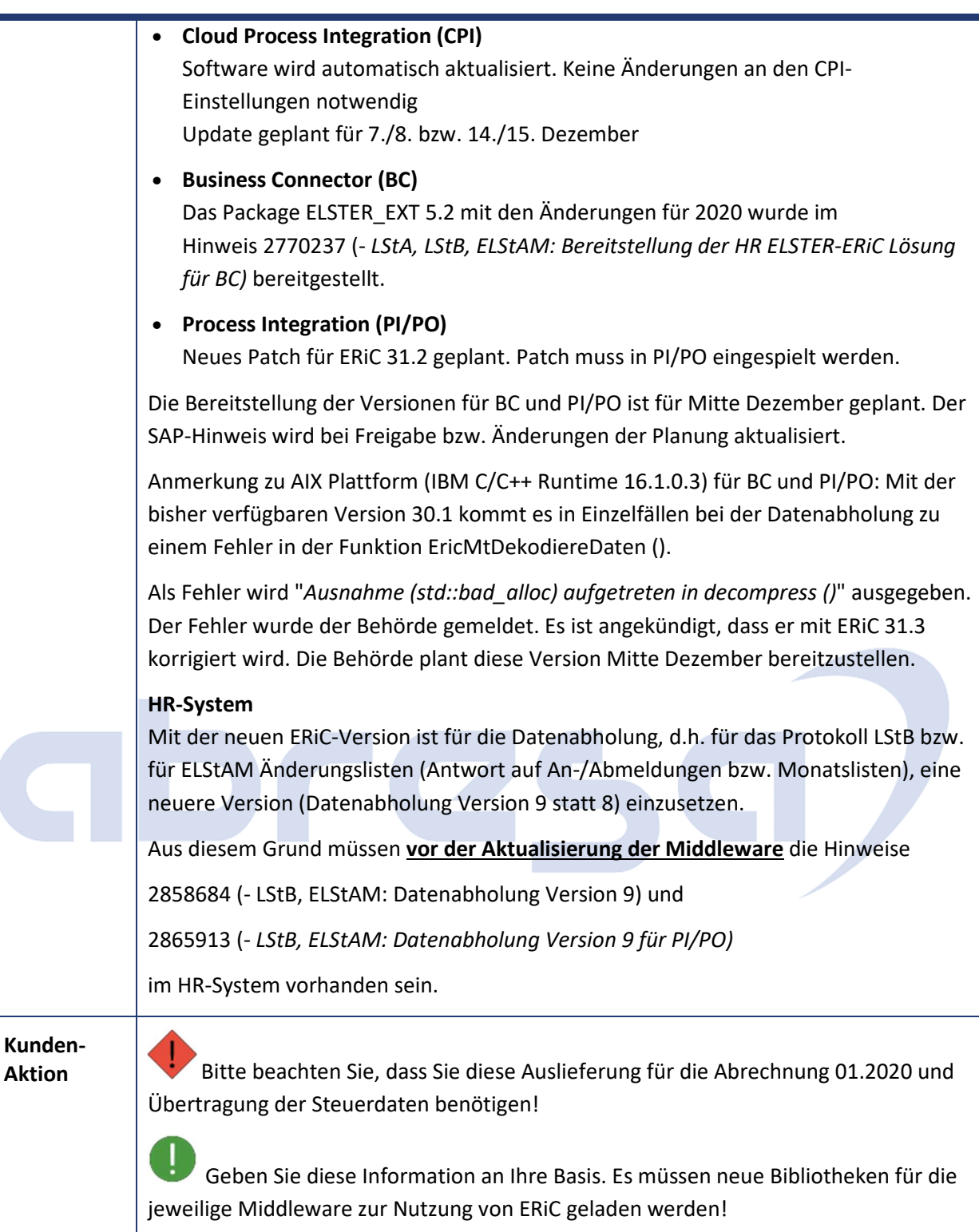

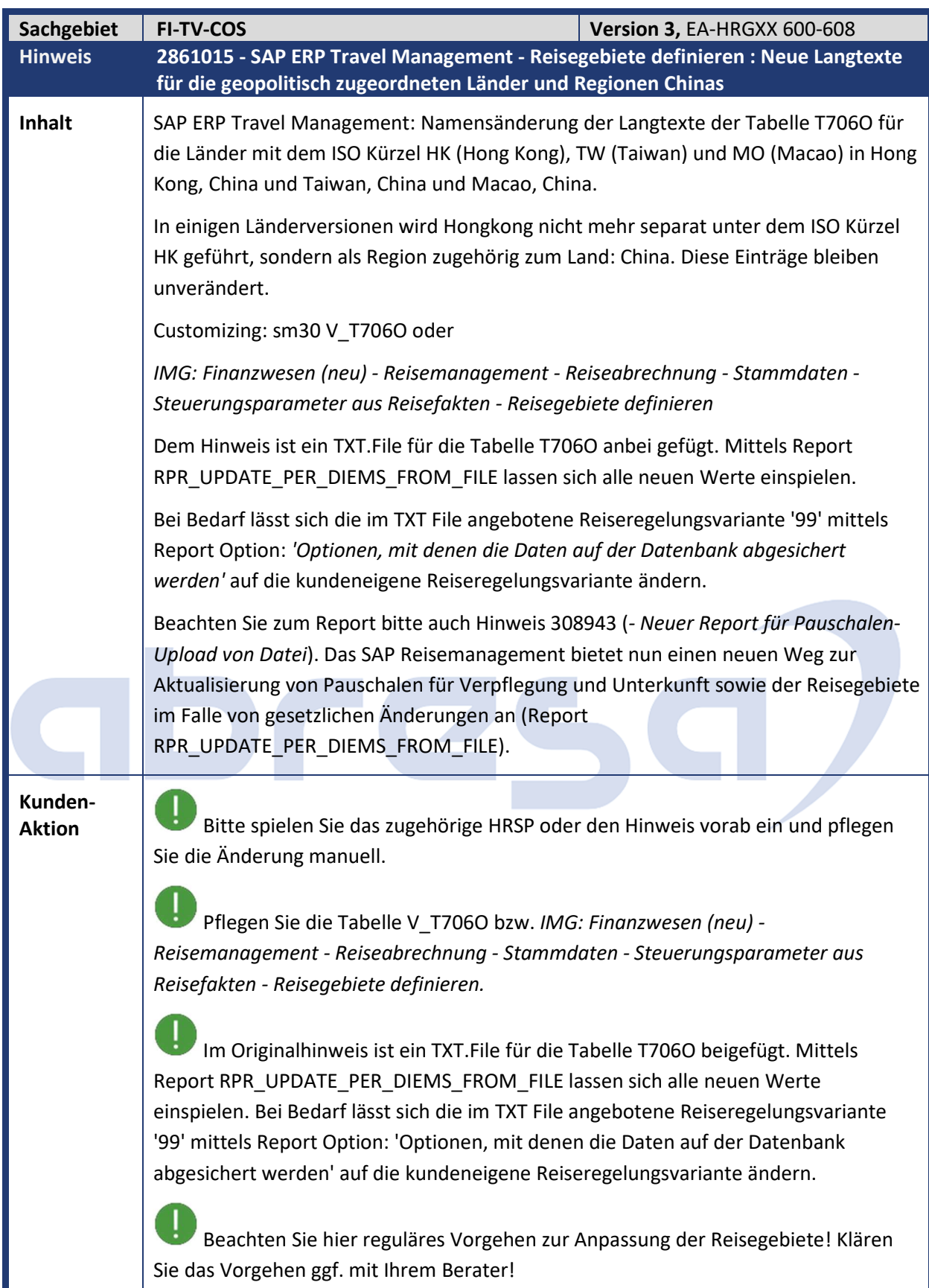

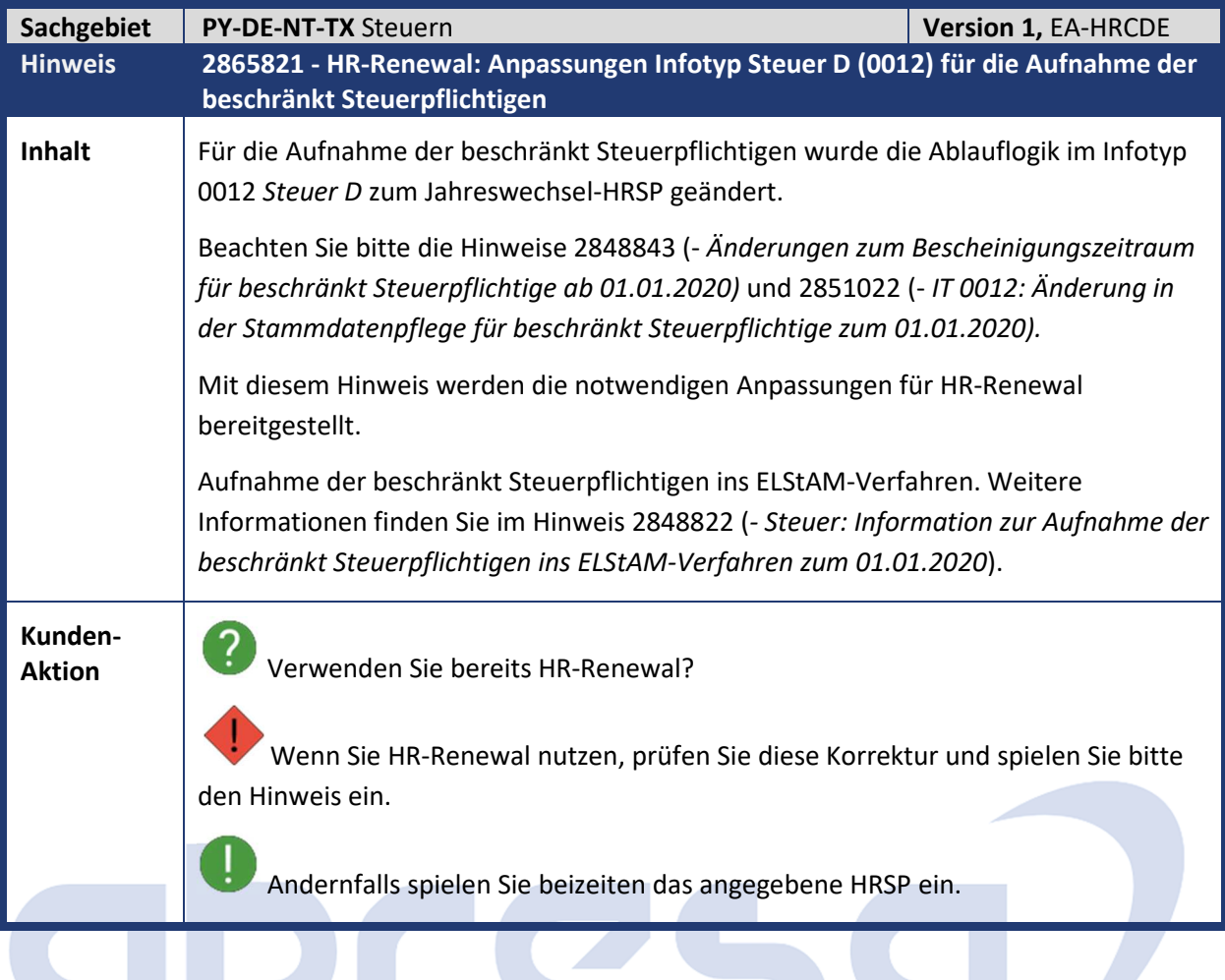

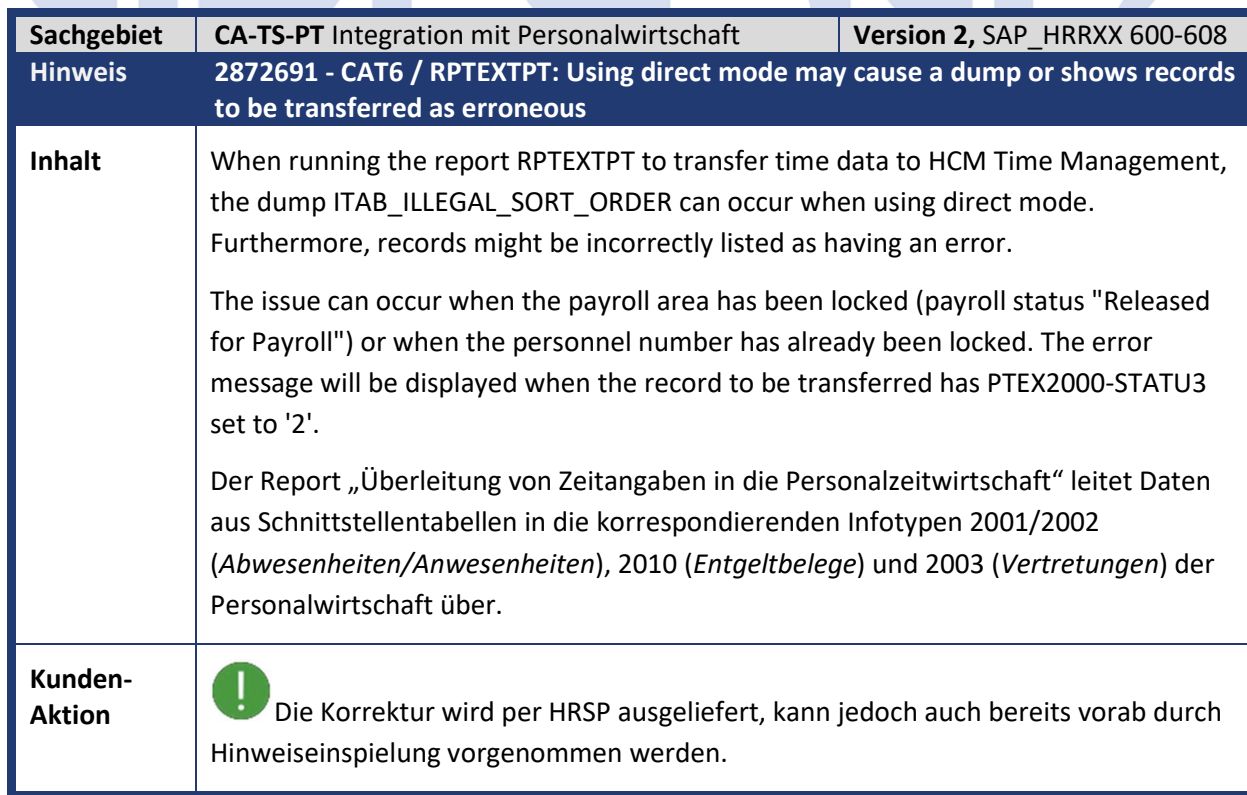

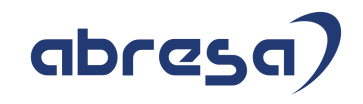

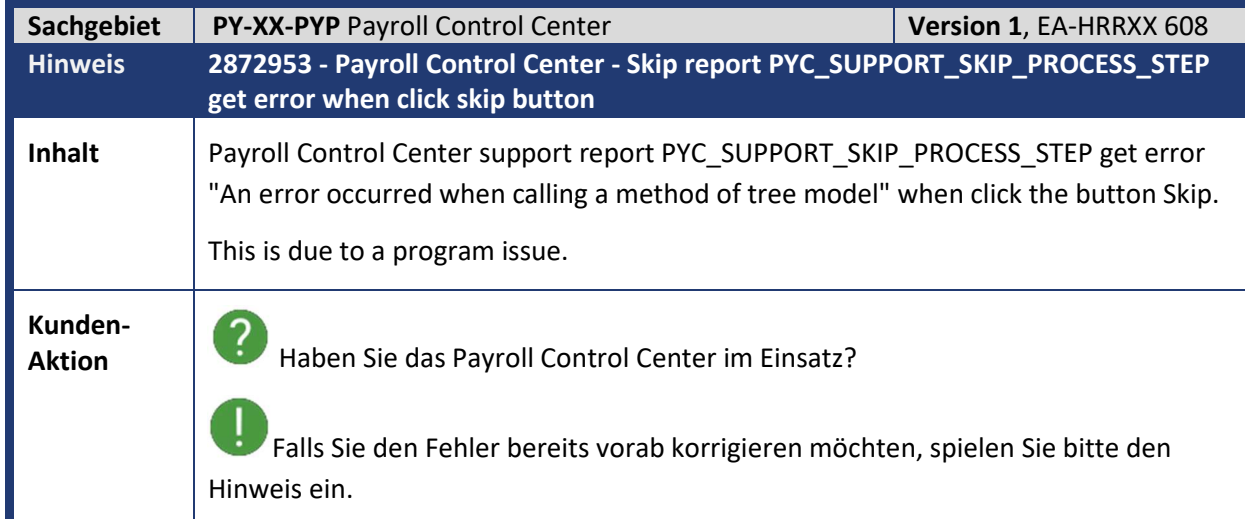

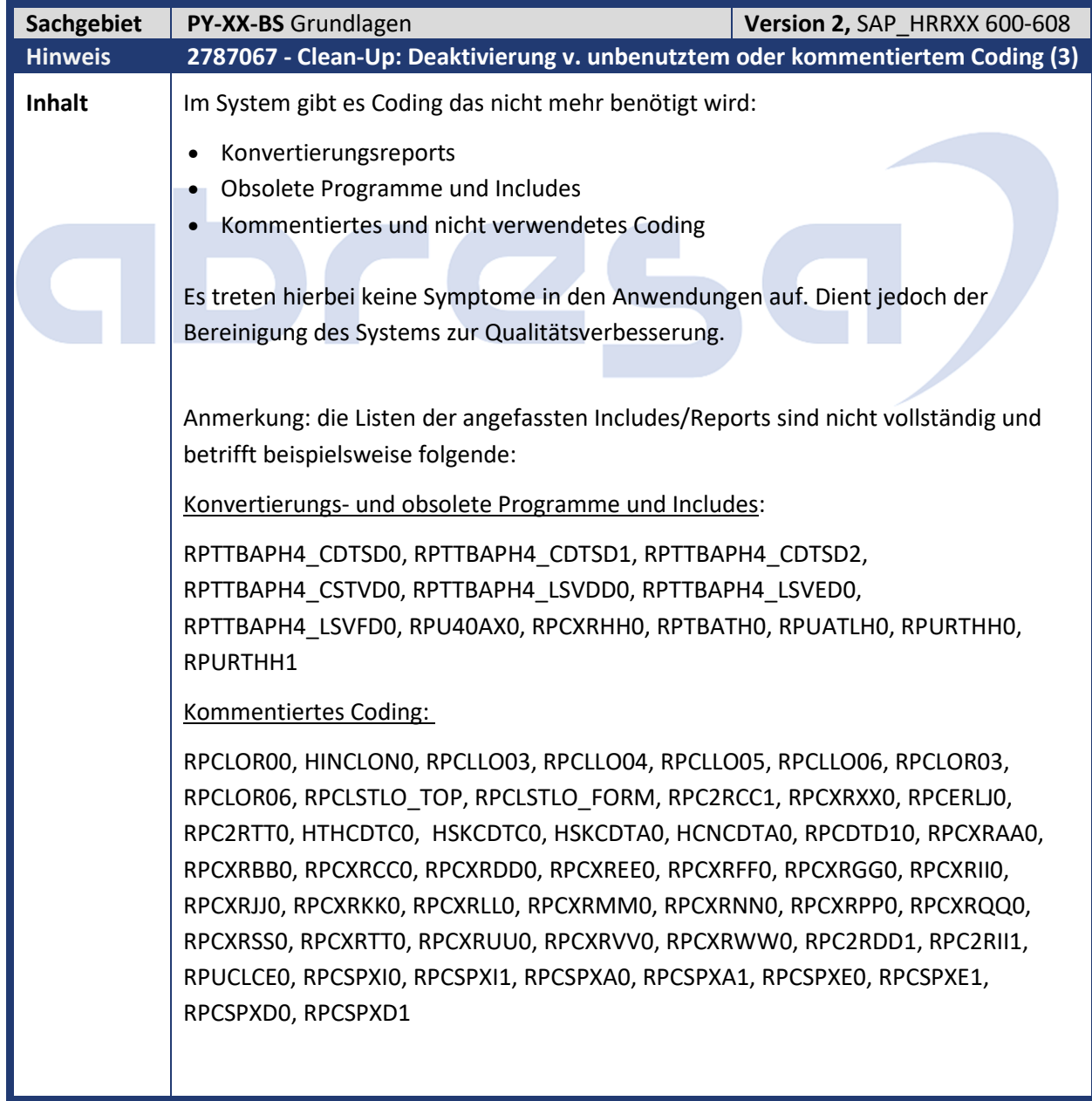

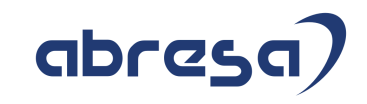

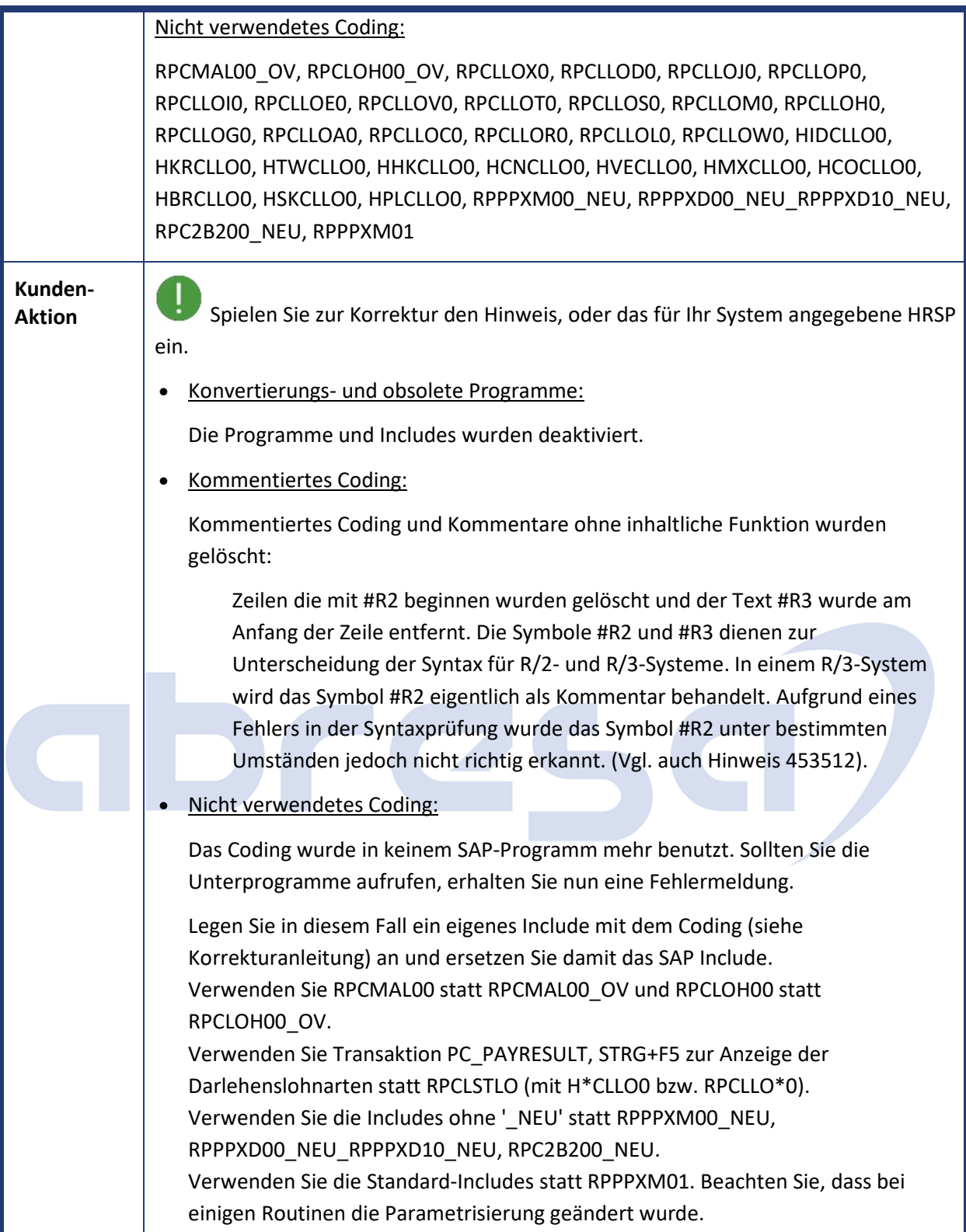

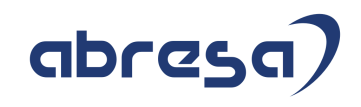

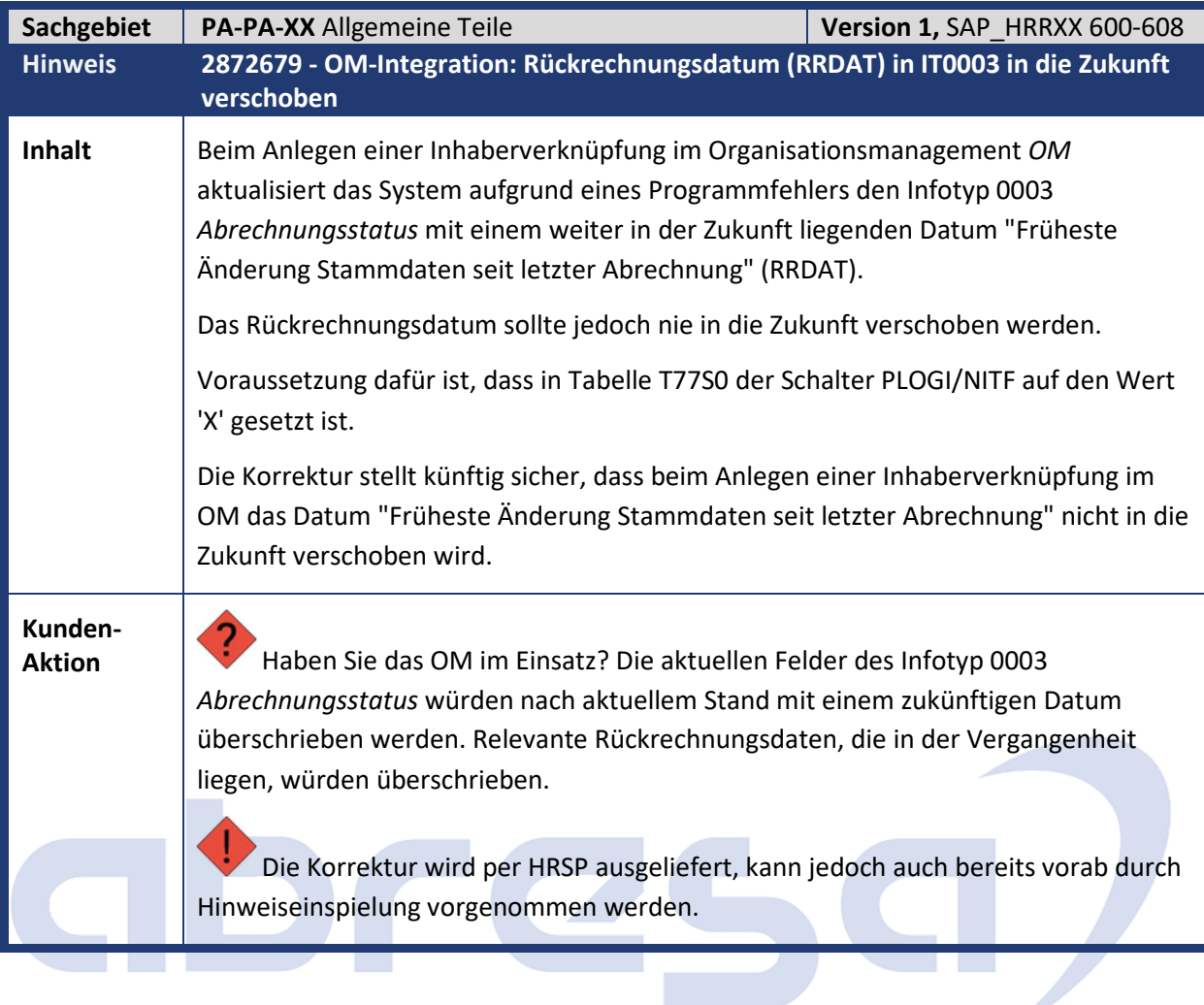

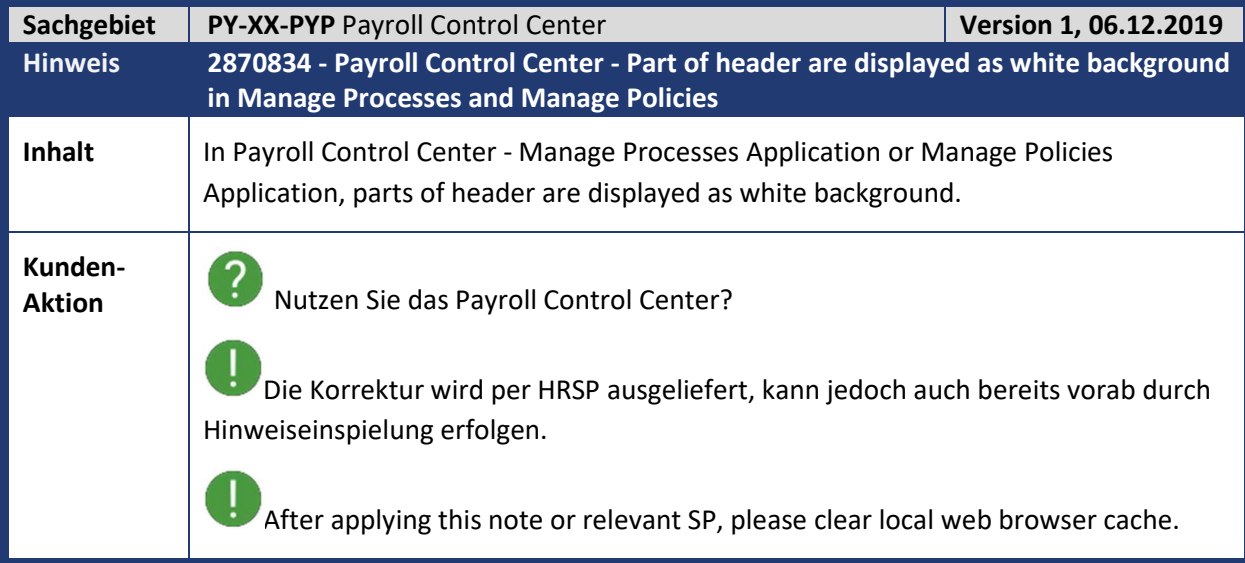

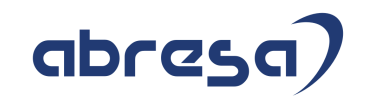

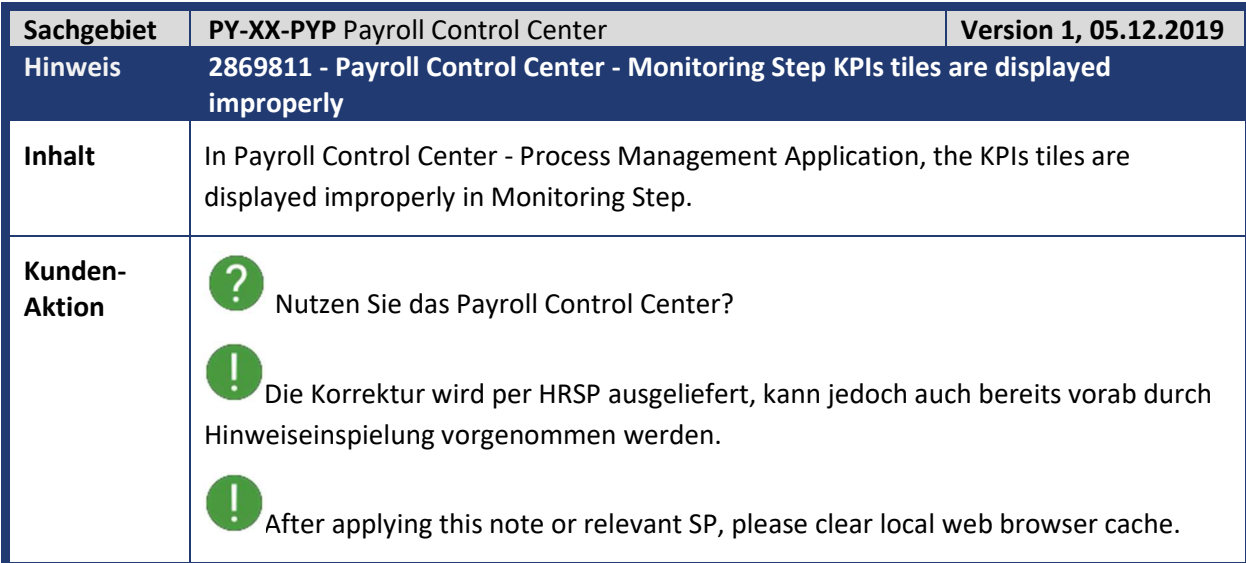

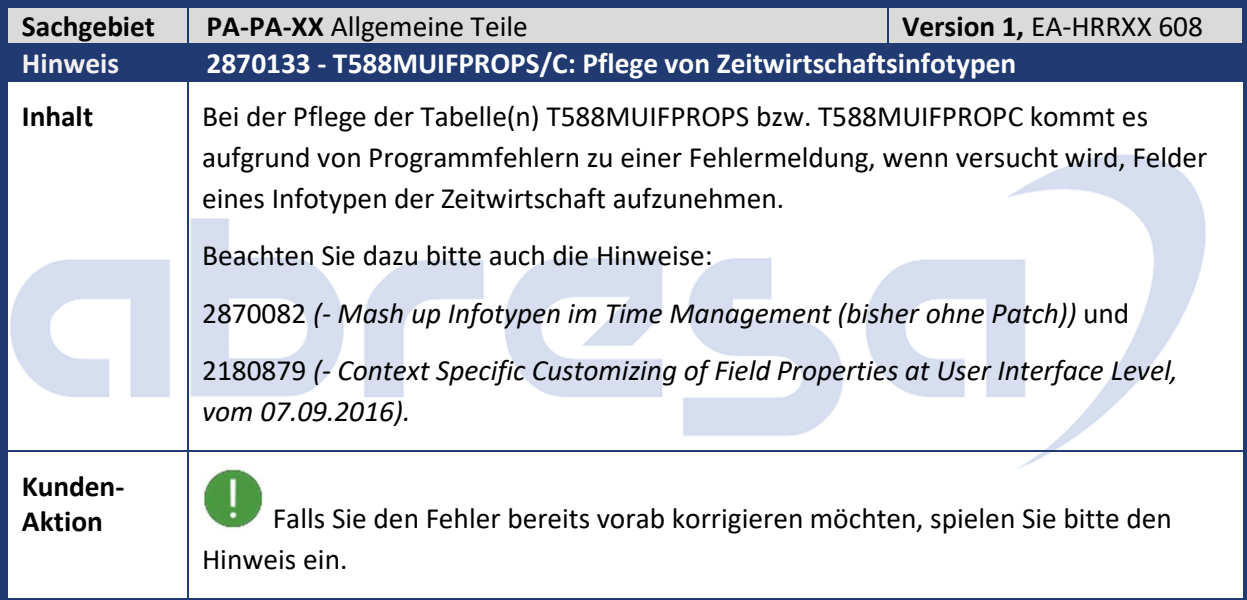

![](_page_16_Picture_165.jpeg)

![](_page_17_Picture_1.jpeg)

![](_page_17_Picture_149.jpeg)

![](_page_17_Picture_150.jpeg)

![](_page_17_Picture_151.jpeg)

![](_page_18_Picture_1.jpeg)

**Kunden-**

**Aktion** Möchten Sie die Änderungen zeitnah nutzen, dann spielen Sie bitte den Hinweis vorab ein.

![](_page_18_Picture_110.jpeg)

![](_page_19_Picture_1.jpeg)

#### **3. Hinweise zum Jahreswechsel 2019/2020**

![](_page_19_Picture_169.jpeg)

![](_page_20_Picture_158.jpeg)

![](_page_21_Picture_166.jpeg)

![](_page_22_Picture_158.jpeg)

![](_page_23_Picture_171.jpeg)

![](_page_24_Picture_202.jpeg)

![](_page_25_Picture_1.jpeg)

![](_page_25_Picture_145.jpeg)

![](_page_26_Picture_1.jpeg)

#### **4. Aktuelle Dateien**

![](_page_26_Picture_64.jpeg)

![](_page_26_Picture_4.jpeg)